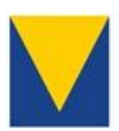

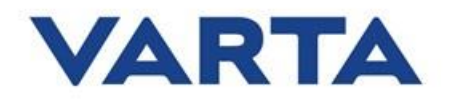

**JVARTA** 

# Kompatibilitätsliste VARTA element backup S5

# **Allgemeiner Kommentar:**

Bitte beachten Sie die jeweiligen Bedienungsanleitungen der hier aufgeführten Produkte für die Einrichtung der gewünschten Interaktion. Für die Interaktion mit Produkten, die hier nicht aufgeführt sind, wenden Sie sich bitte an unseren Technischen Service.

Stand: 08/2021

# **1. PV-Wechselrichter Visualisierung**

Diese Funktion ermöglicht die Visualisierung von PV- Ertragsdaten im VARTA Portal bzw. der VARTA App. Sie ist beispielsweise für die Ermittlung des realen Autarkiegrades bzw. des Eigenverbrauchs notwendig. Die Visualisierung verschiedenster, AC- gekoppelter Energieerzeuger kann am einfachsten über einen zusätzlichen VARTA Sensor realisiert werden.

#### **Visualisierung über Modbus TCP (Sunspec)**

Modbus TCP (Sunspec).

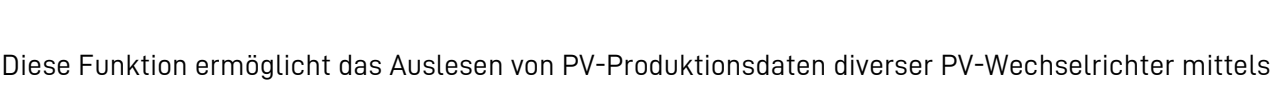

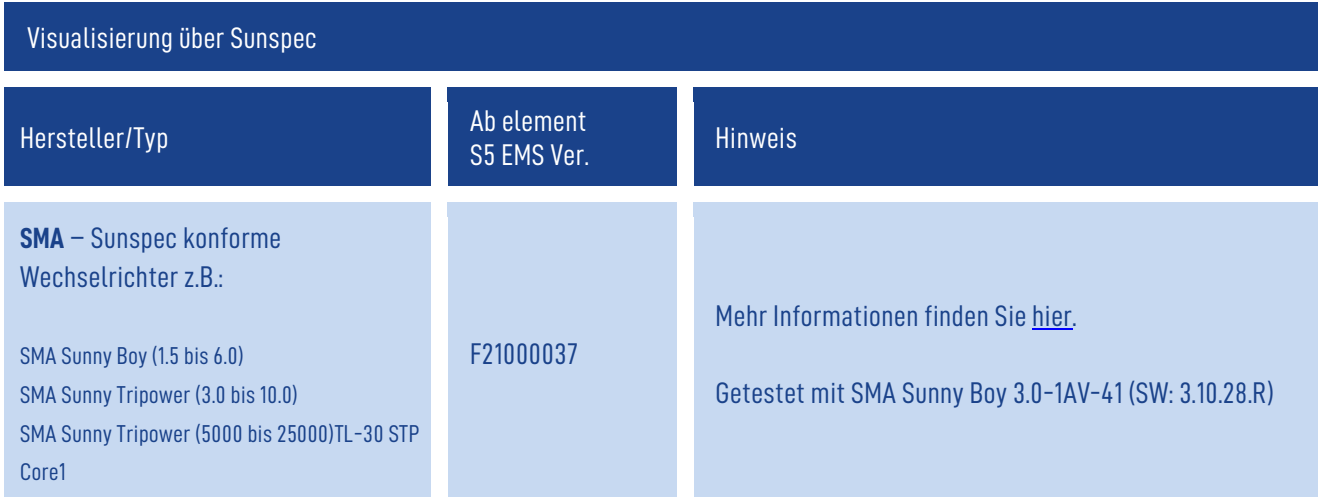

Tel: +49 9081 240 86 60 60 info@varta-storage.com www.varta-ag.com

Geschäftsführung Herbert Schein (CEO) Armin Hessenberger (CFO) Peter Werner

Sitz: Nördlingen Registergericht: Augsburg HRB 27028

Ein Unternehmen der VARTA AG VARTA-Platz 1 73479 Ellwangen **Deutschland** 

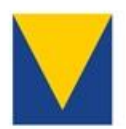

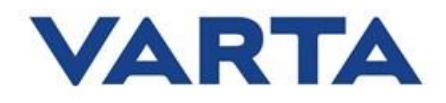

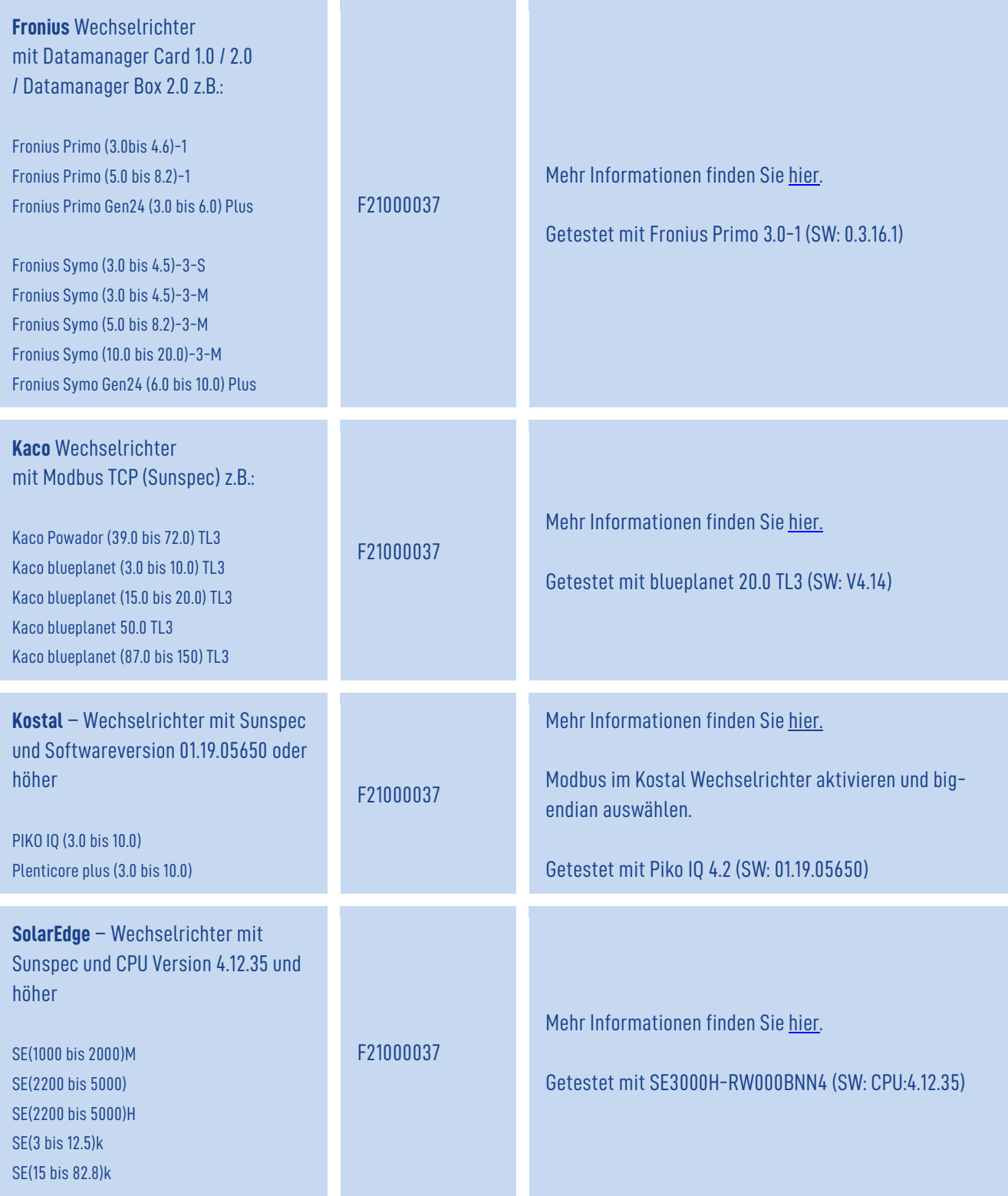

VARTA Storage GmbH Nürnberger Str. 65 86720 Nördlingen Deutschland

TeL: +49 9081 240 86 60 60<br>info@varta-storage.com<br>www.varta-ag.com

Geschäftsführung:<br>Herbert Schein (CEO)<br>Armin Hessenberger (CFO)<br>Peter Werner

Sitz: Nördlingen<br>Registergericht:<br>Augsburg HRB 27028

Ein Unternehmen der VARTA AG<br>VARTA-Platz 1<br>73479 Ellwangen<br>Deutschland

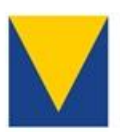

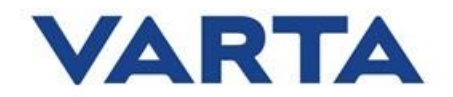

# **2. Dynamische PV-Wirkleistungsbegrenzung**

Mittels Modbus TCP (Sunspec) können Wechselrichter in ihrer Produktionsleistung reduziert werden, um z.B. lokale Einspeiselimits nicht zu überschreiten.

Wirkleistungsbegrenzung gemäß den

- Anforderungen nach VDE FNN Hinweis von April 2019, Kapitel 4.7 Wirkleistungsbegrenzung bzw. Verhalten bei Verlust des Sensormesswertes
- Anforderungen nach VDE AR-N 4105:2018-11, Kapitel 5.7.4.1 Leistungsgradient

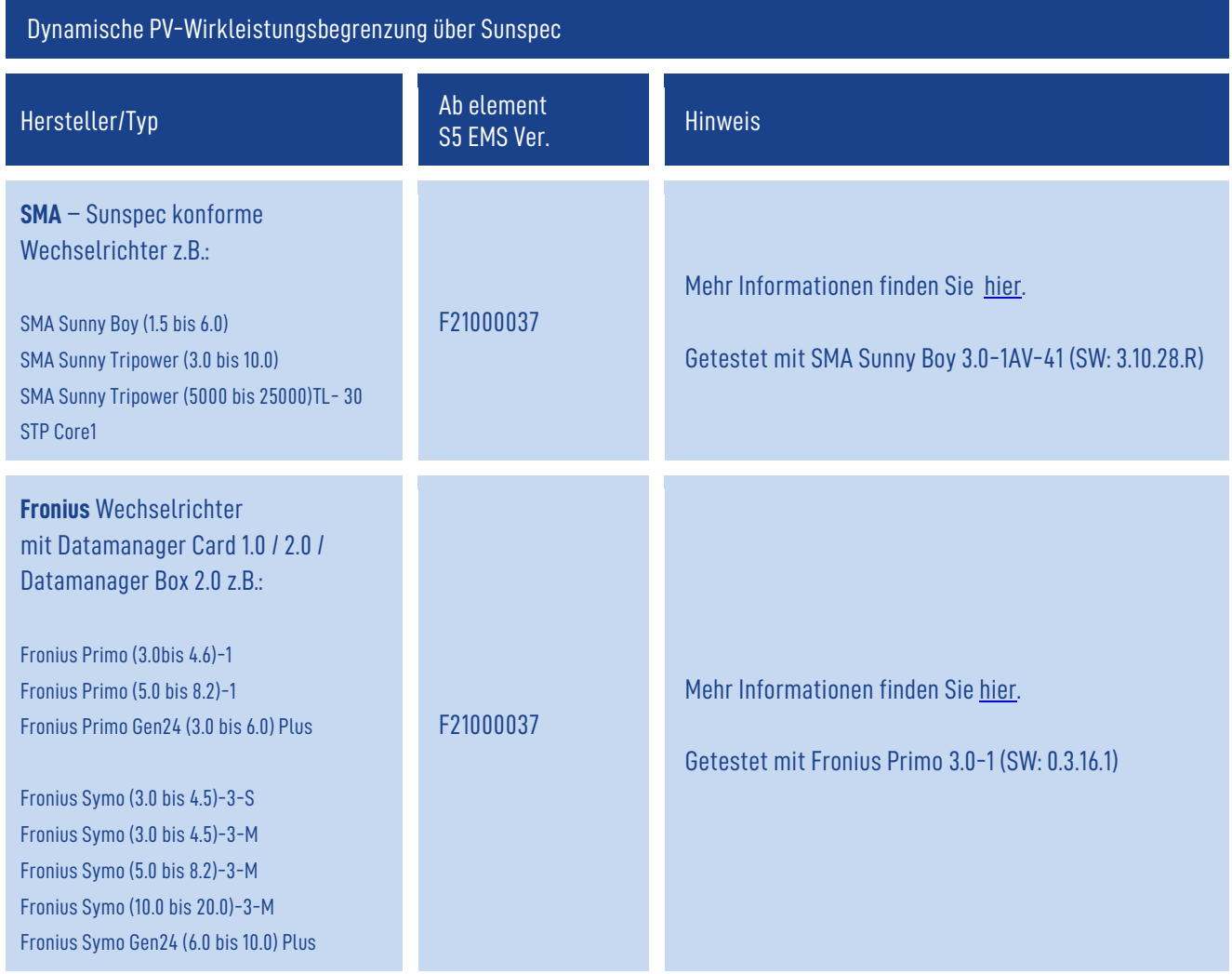

VARTA Storage GmbH Nürnberger Str. 65 86720 Nördlingen Deutschland

Tel: +49 9081 240 86 60 60 info@varta-storage.com www.varta-ag.com

Geschäftsführung: Herbert Schein (CEO) Armin Hessenberger (CFO) Peter Werner

Sitz: Nördlingen Registergericht: Augsburg HRB 27028 Ein Unternehmen der VARTA AG<br>VARTA-Platz 1 73479 Ellwangen Deutschland

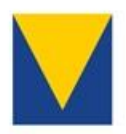

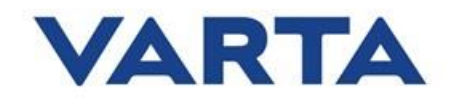

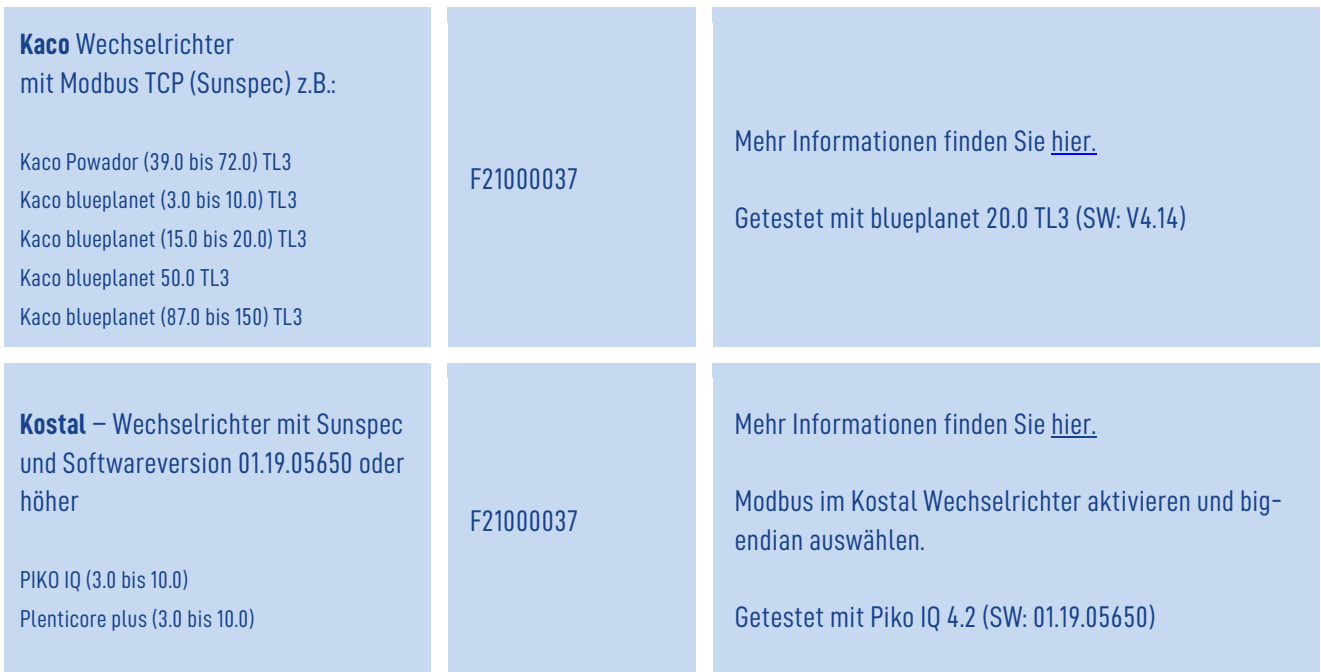

# **3. Steuerung externer Relais**

Mithilfe externer Relais können verschiedenste Verbraucher im Haus aktiv gesteuert werden. Als Bedingungen stehen einige Datenpunkte des Speichers und des Haushalts zur Verfügung. Unteranderem Ladezustand, PV Überschuss, Zustand anderer Relais und vieles mehr.

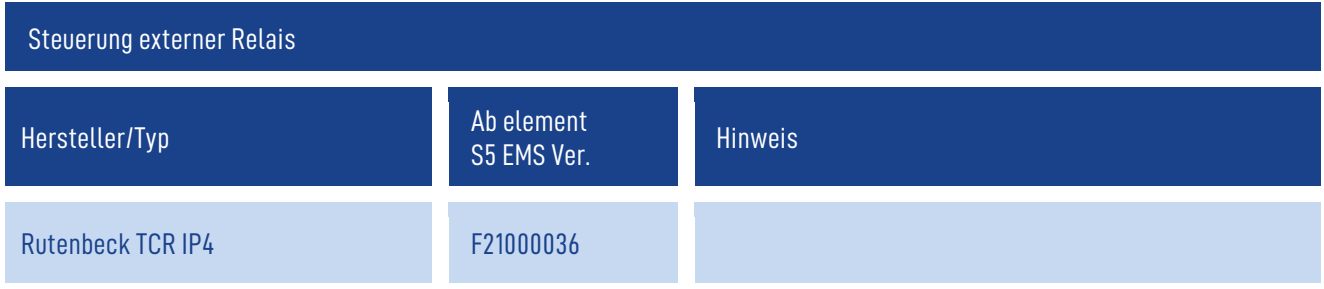

Ein Unternehmen der VARTA AG<br>VARTA-Platz 1 73479 Ellwangen Deutschland